## **Demandes**

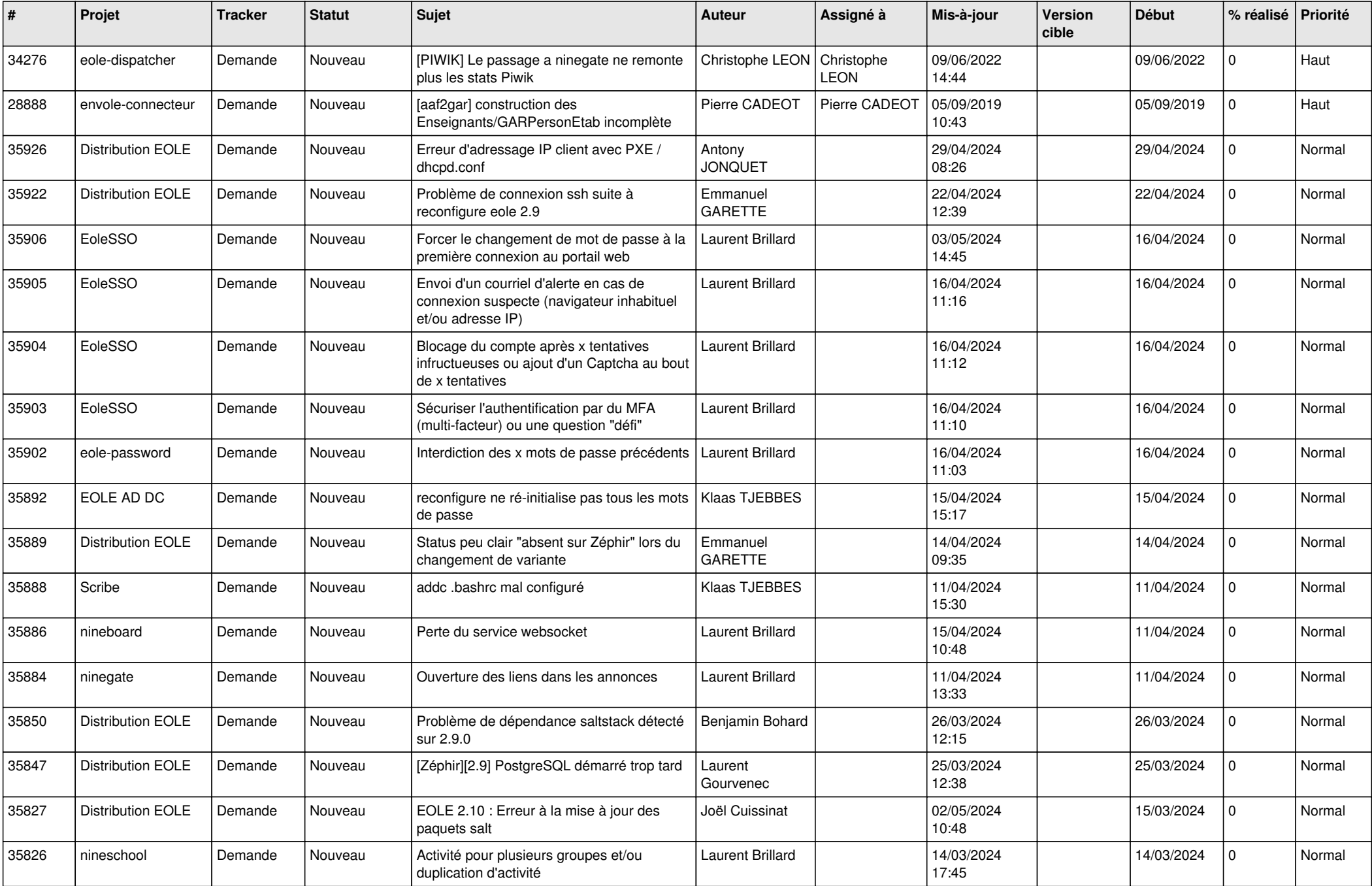

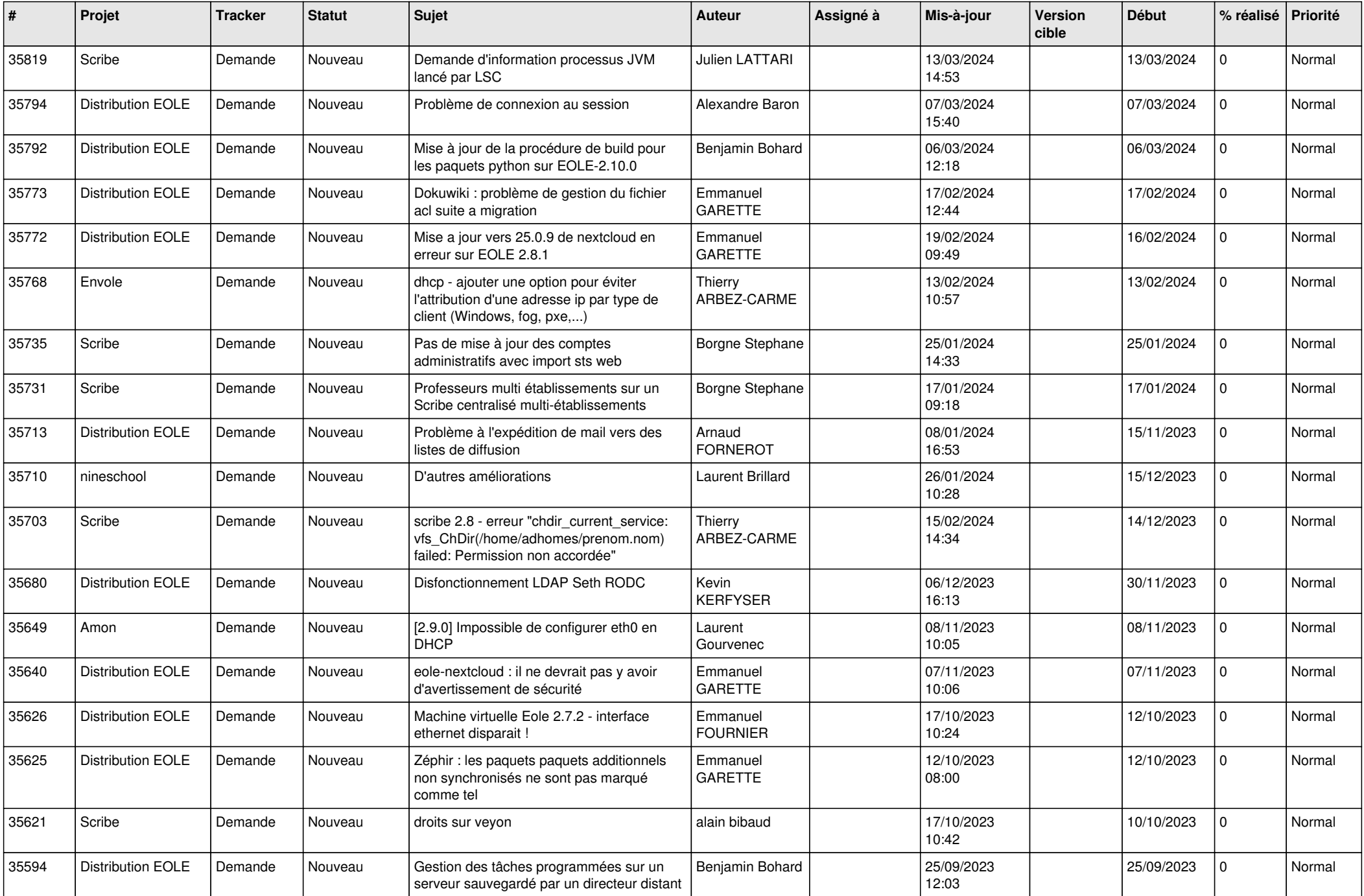

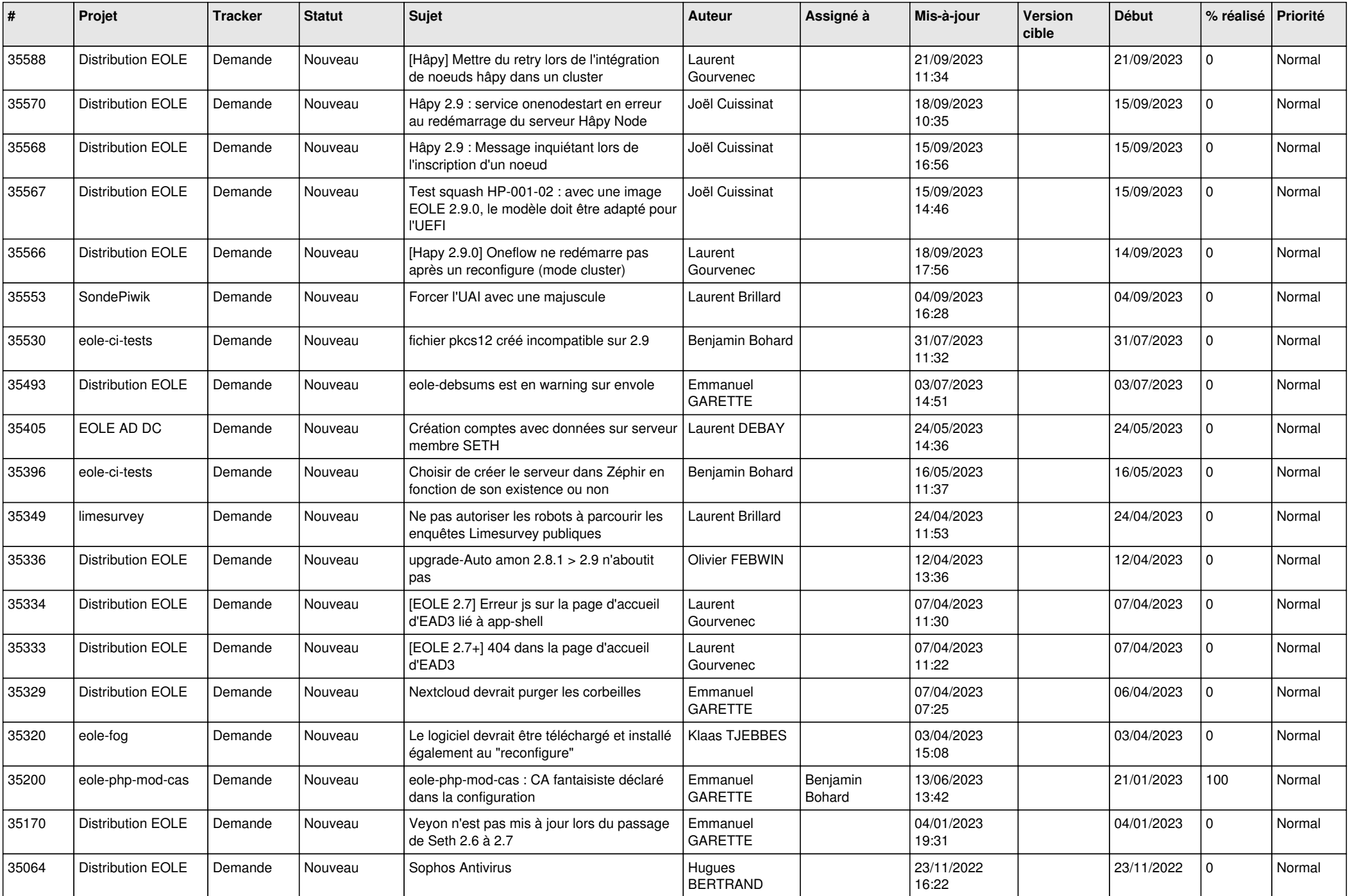

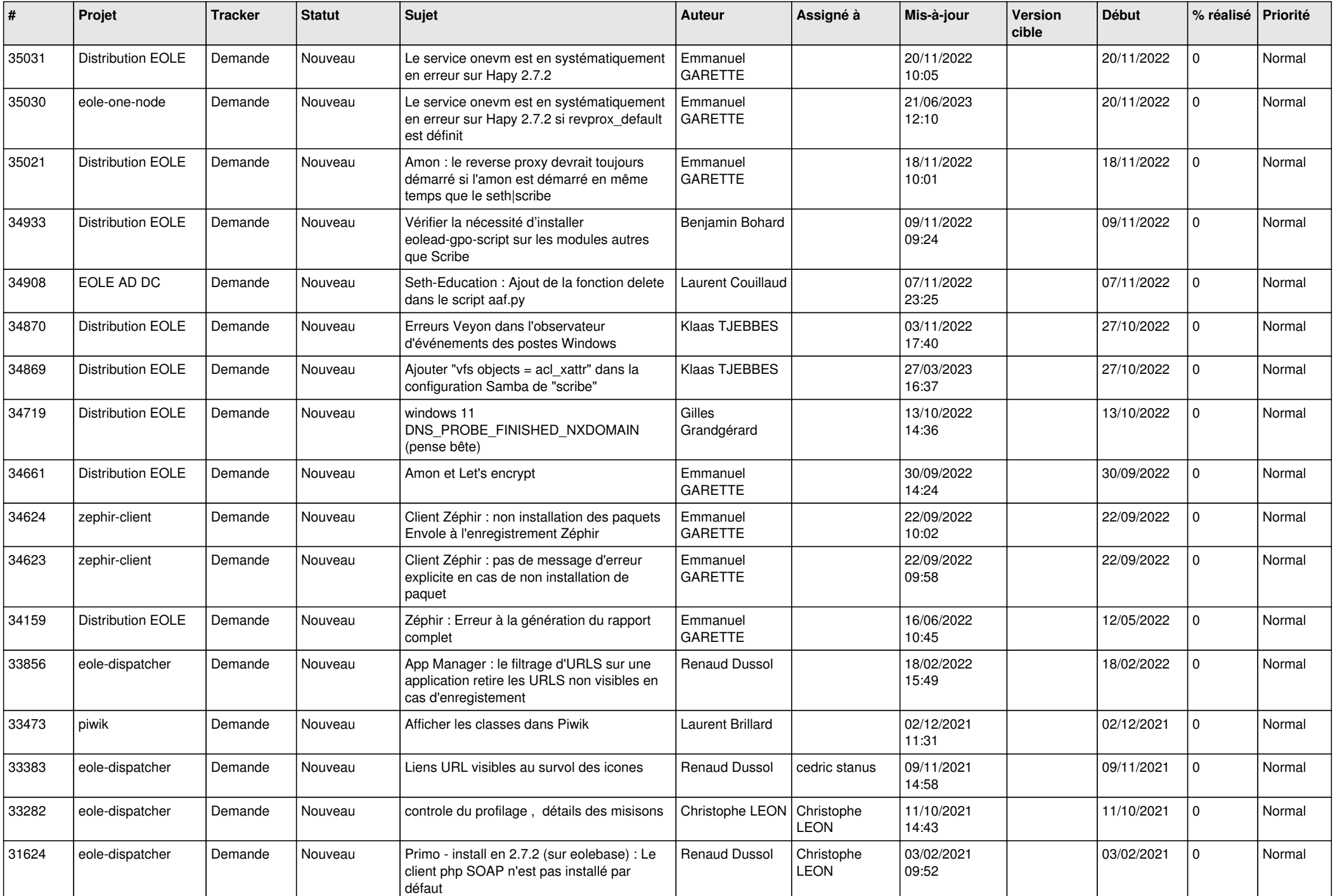

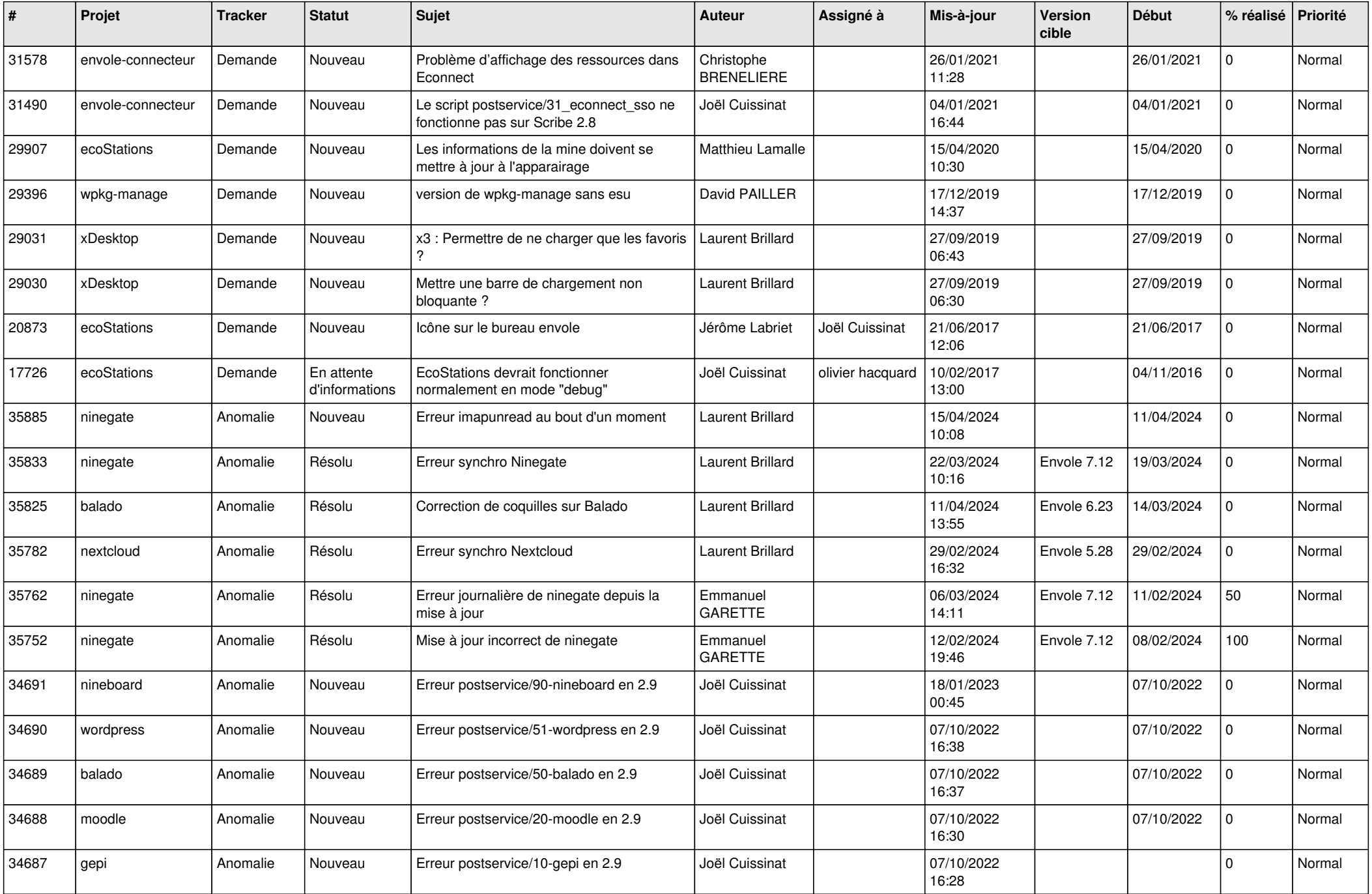

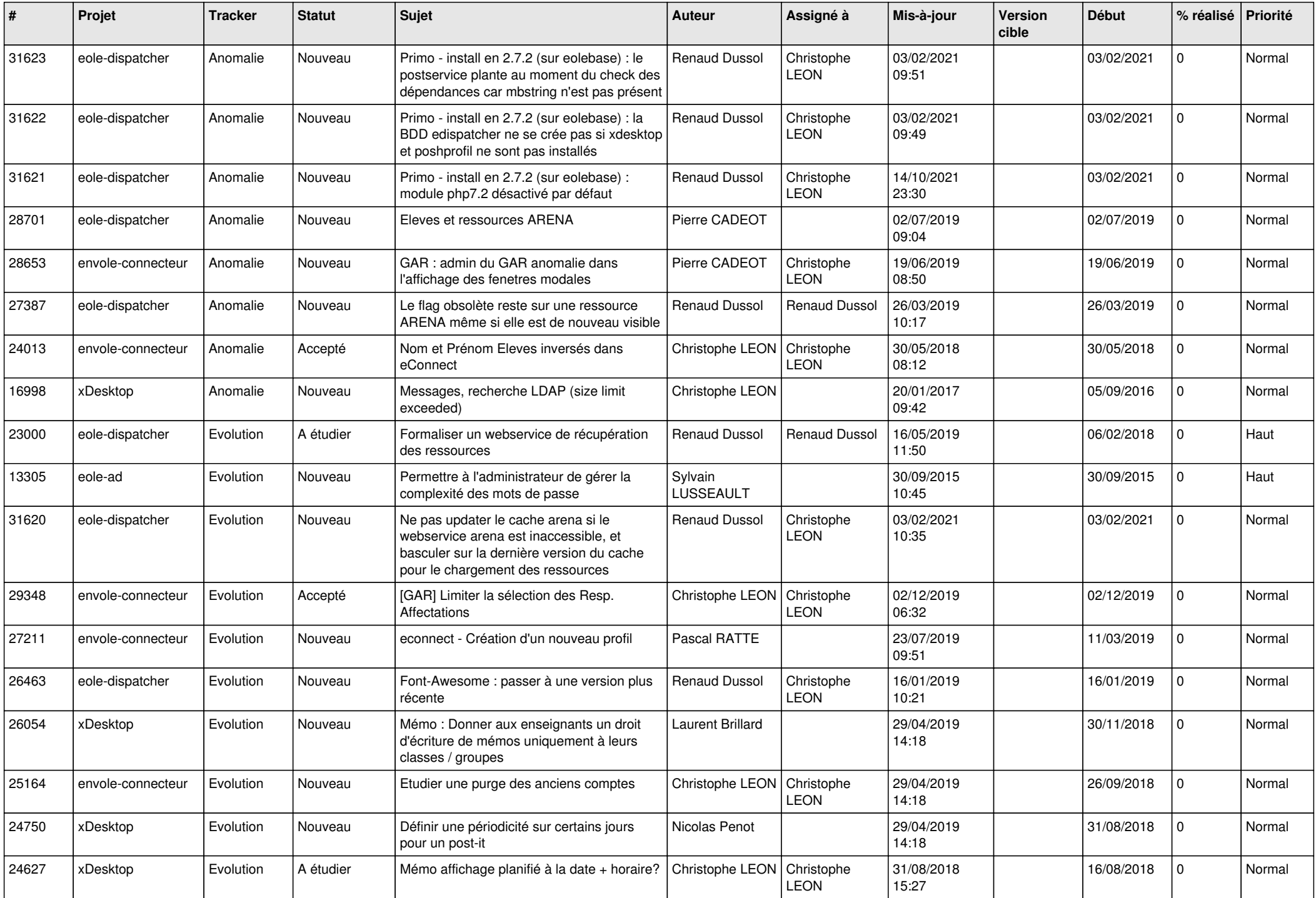

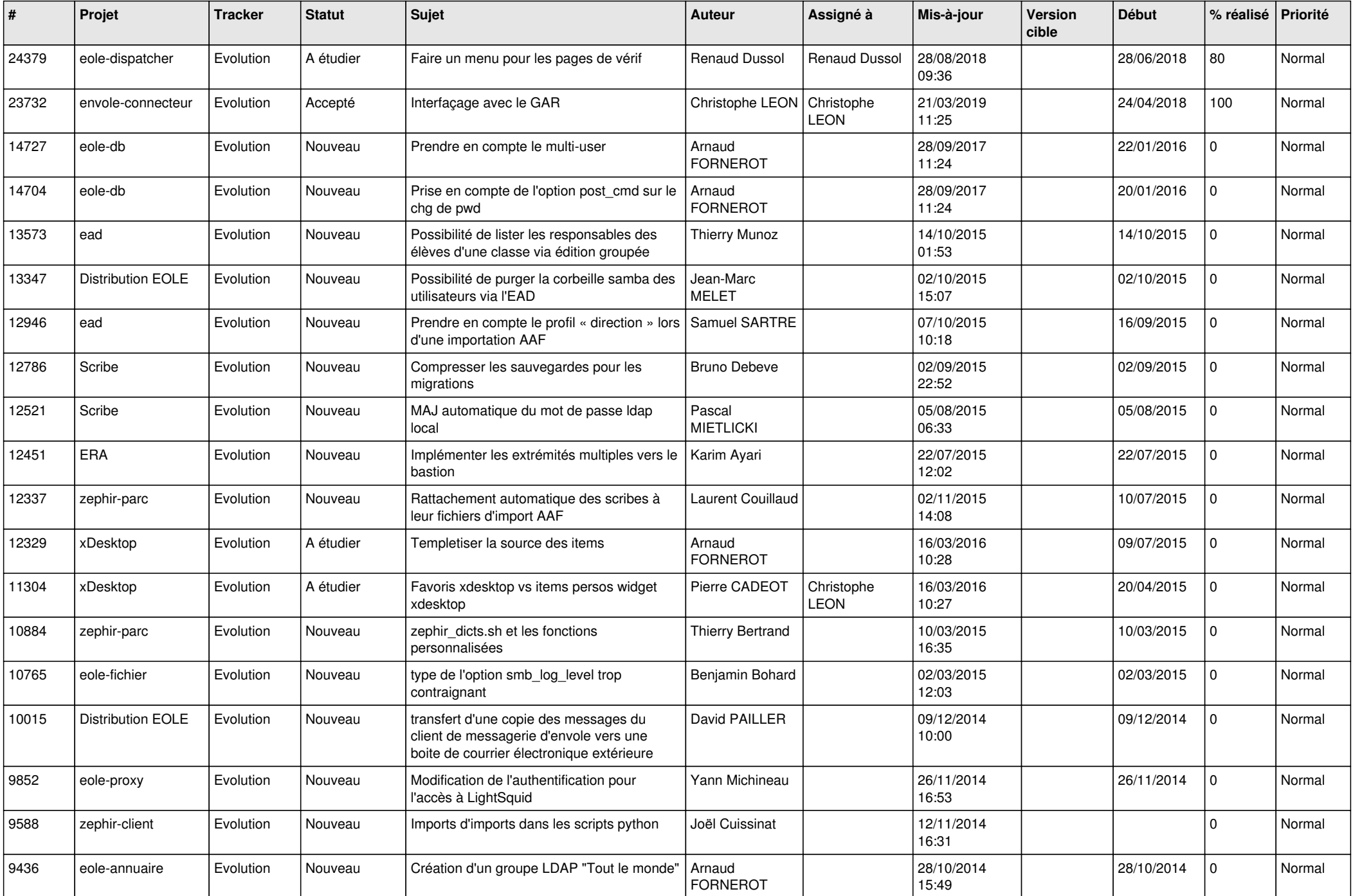

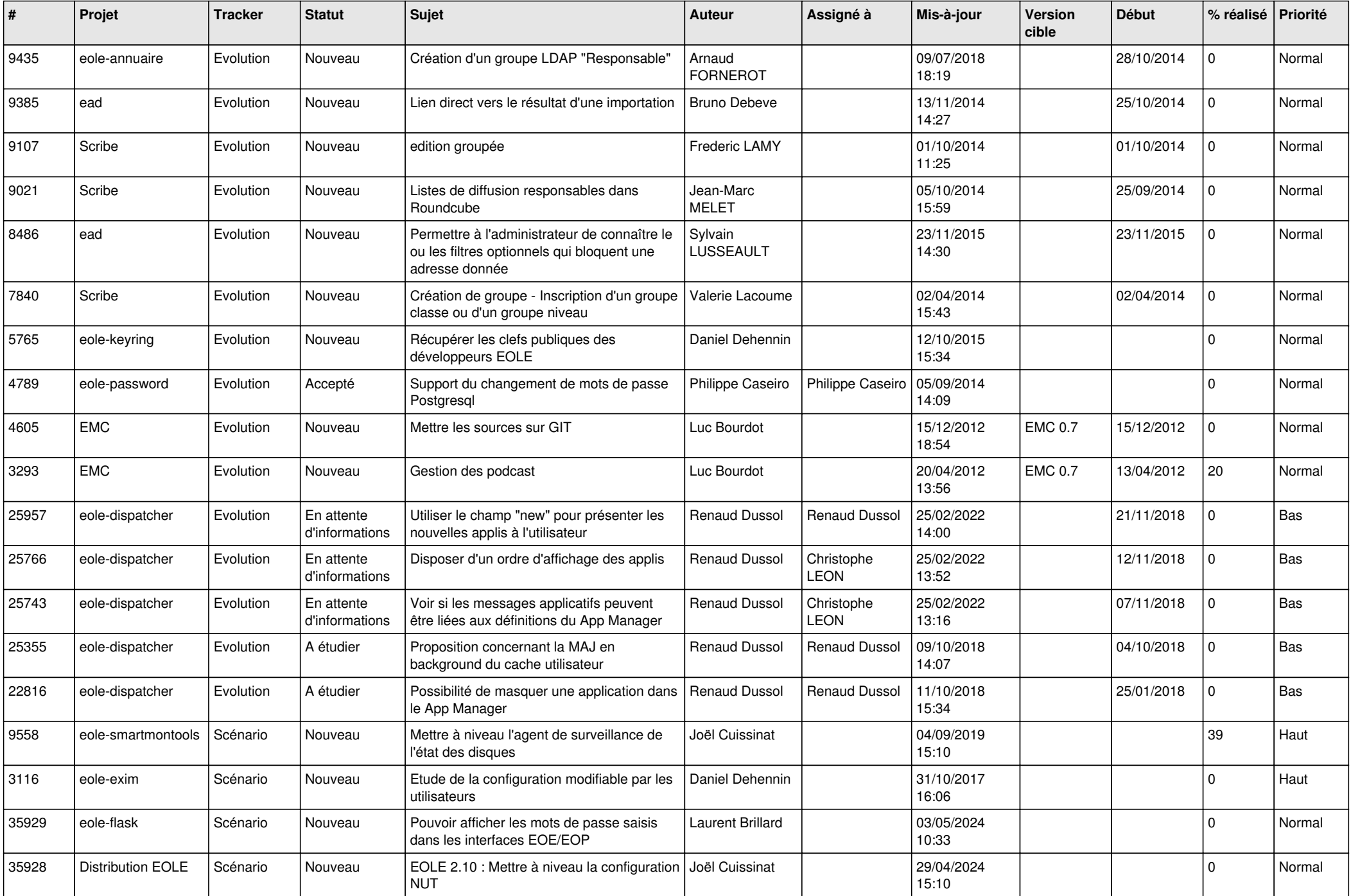

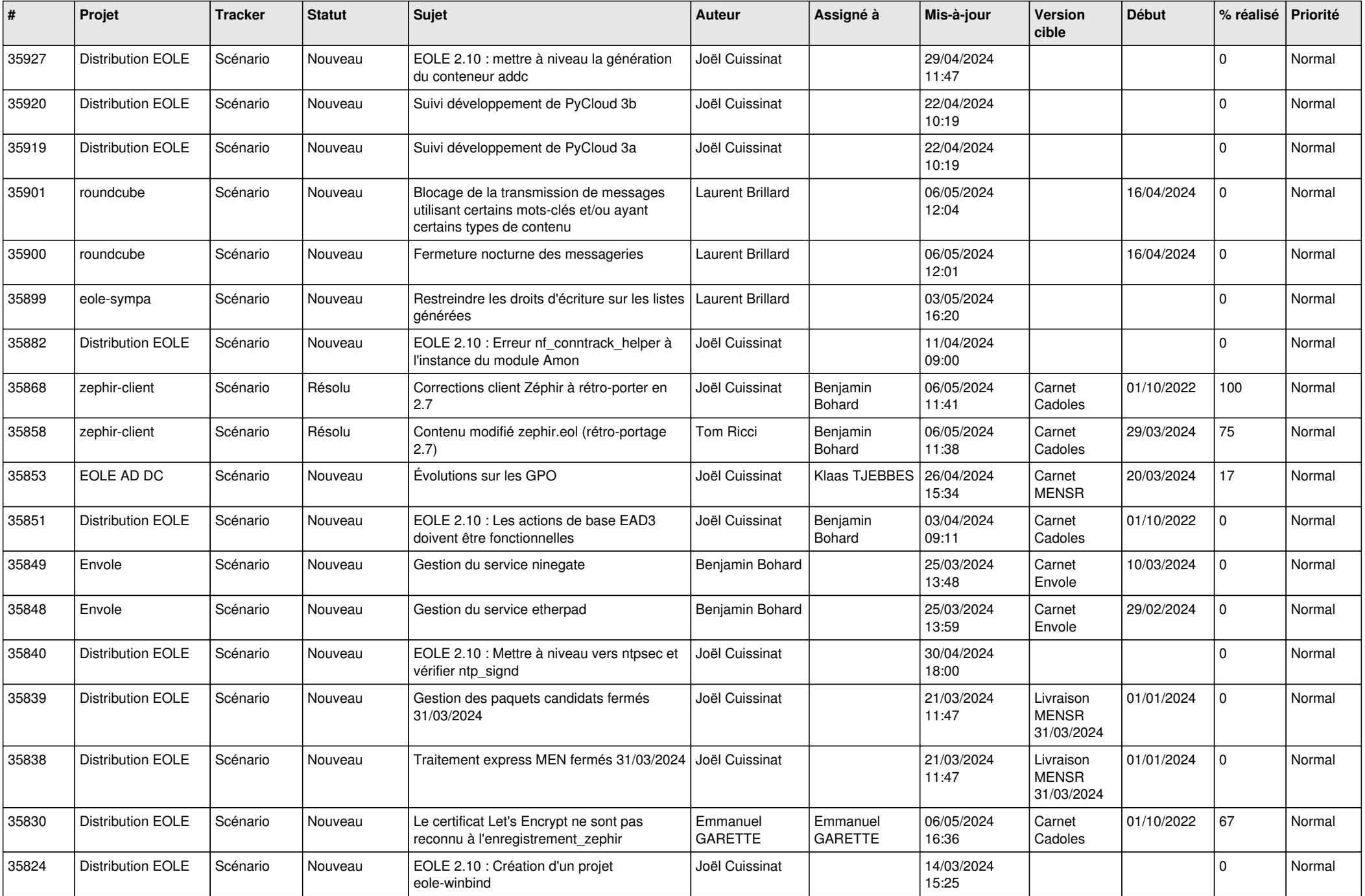

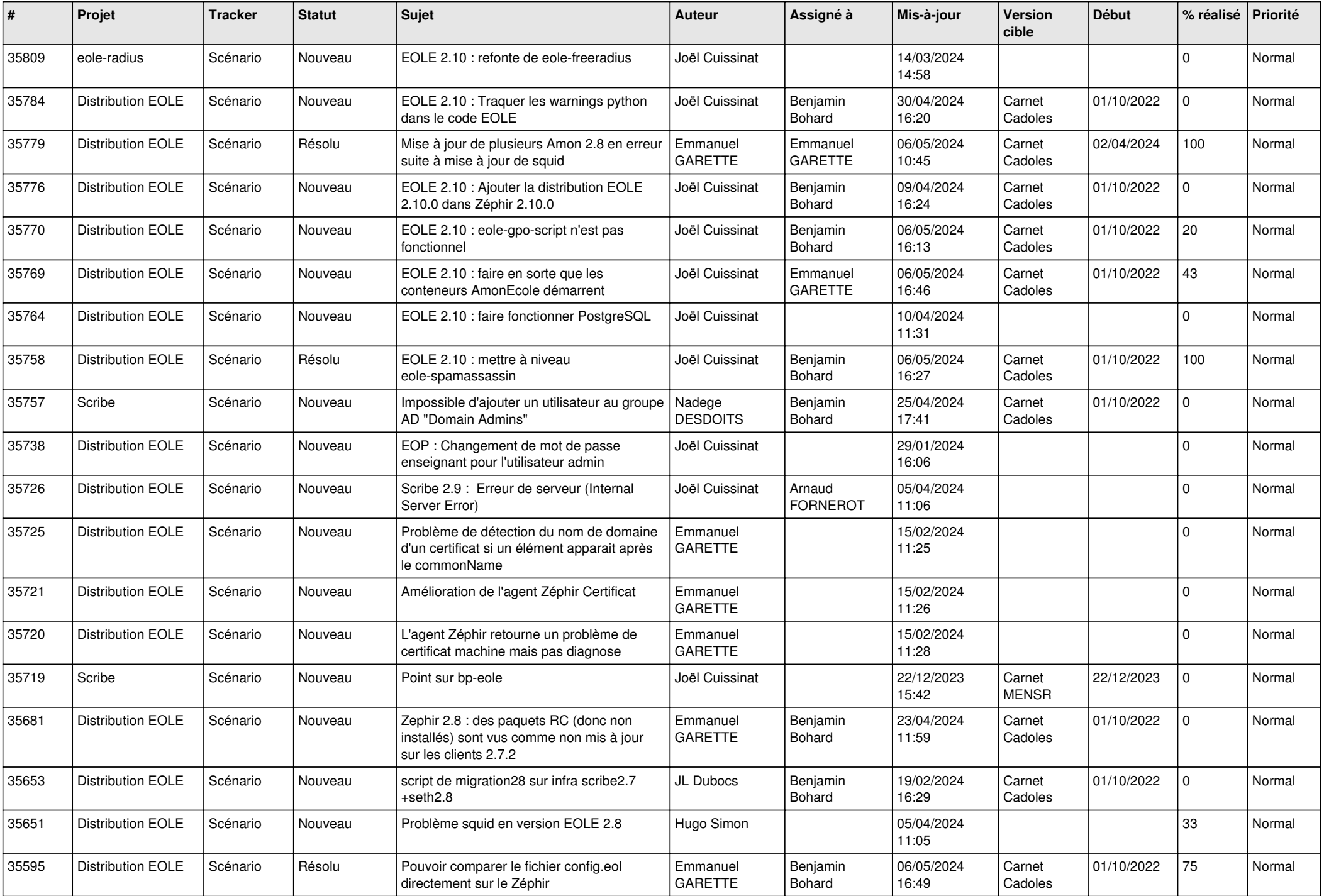

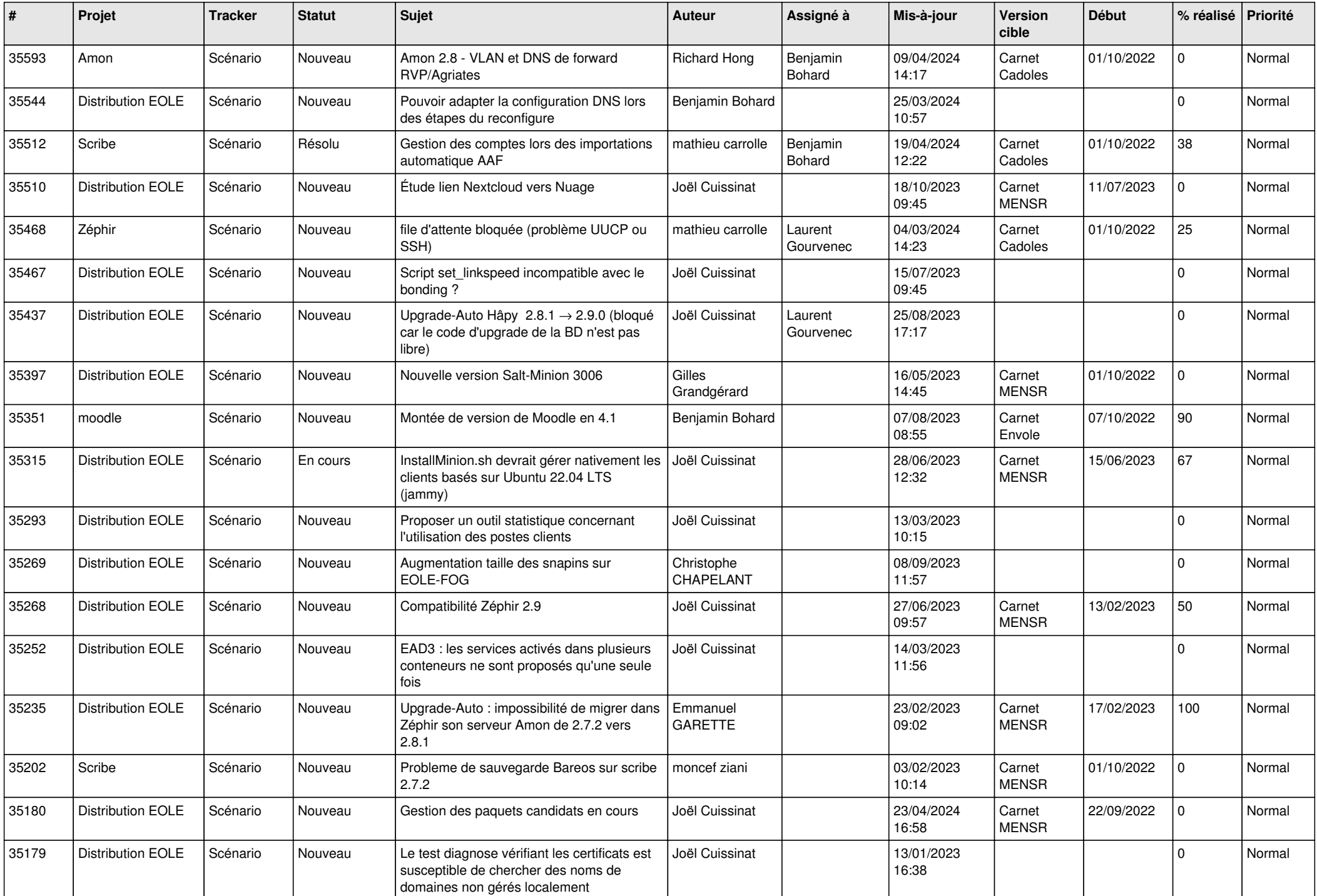

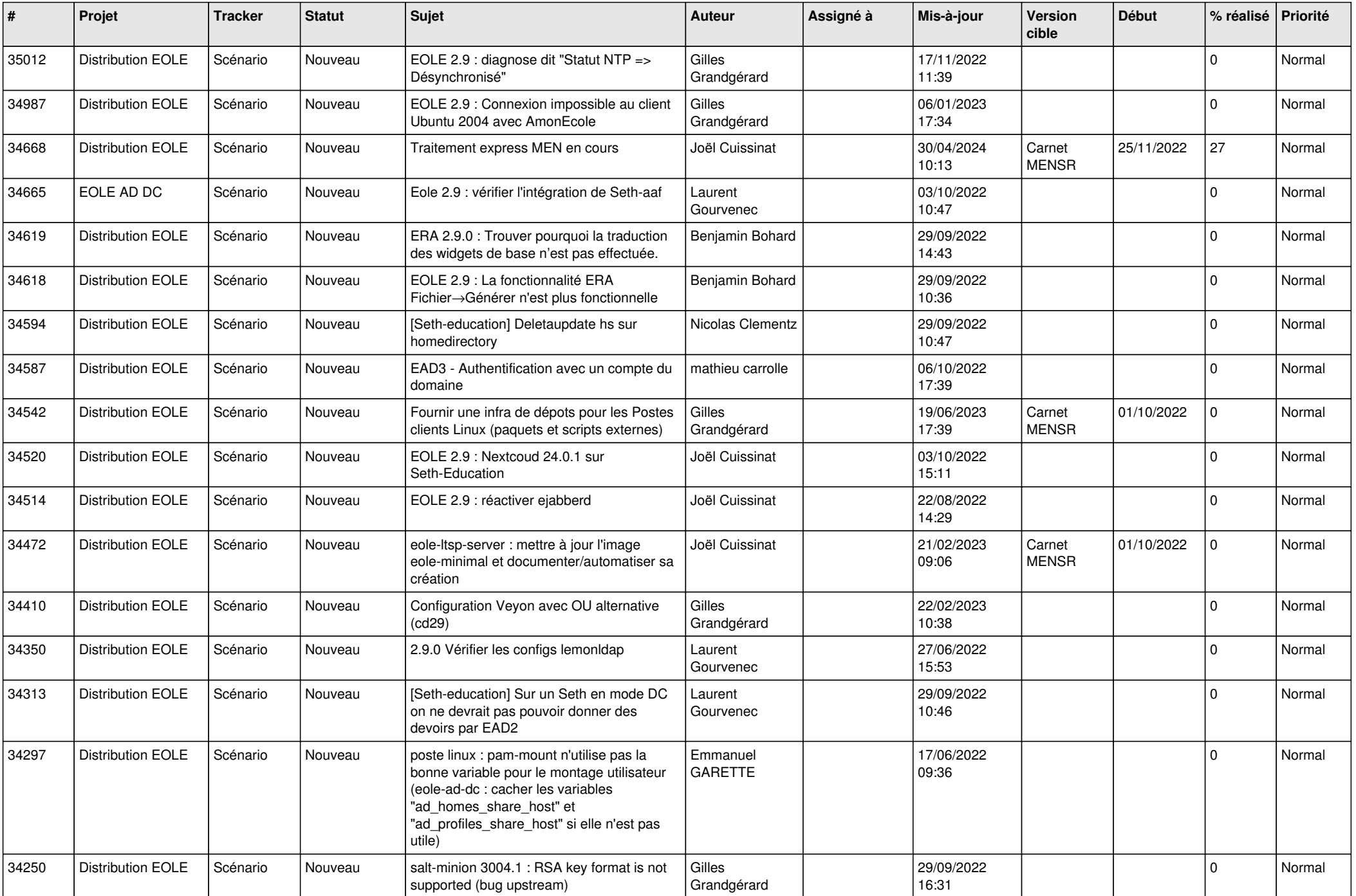

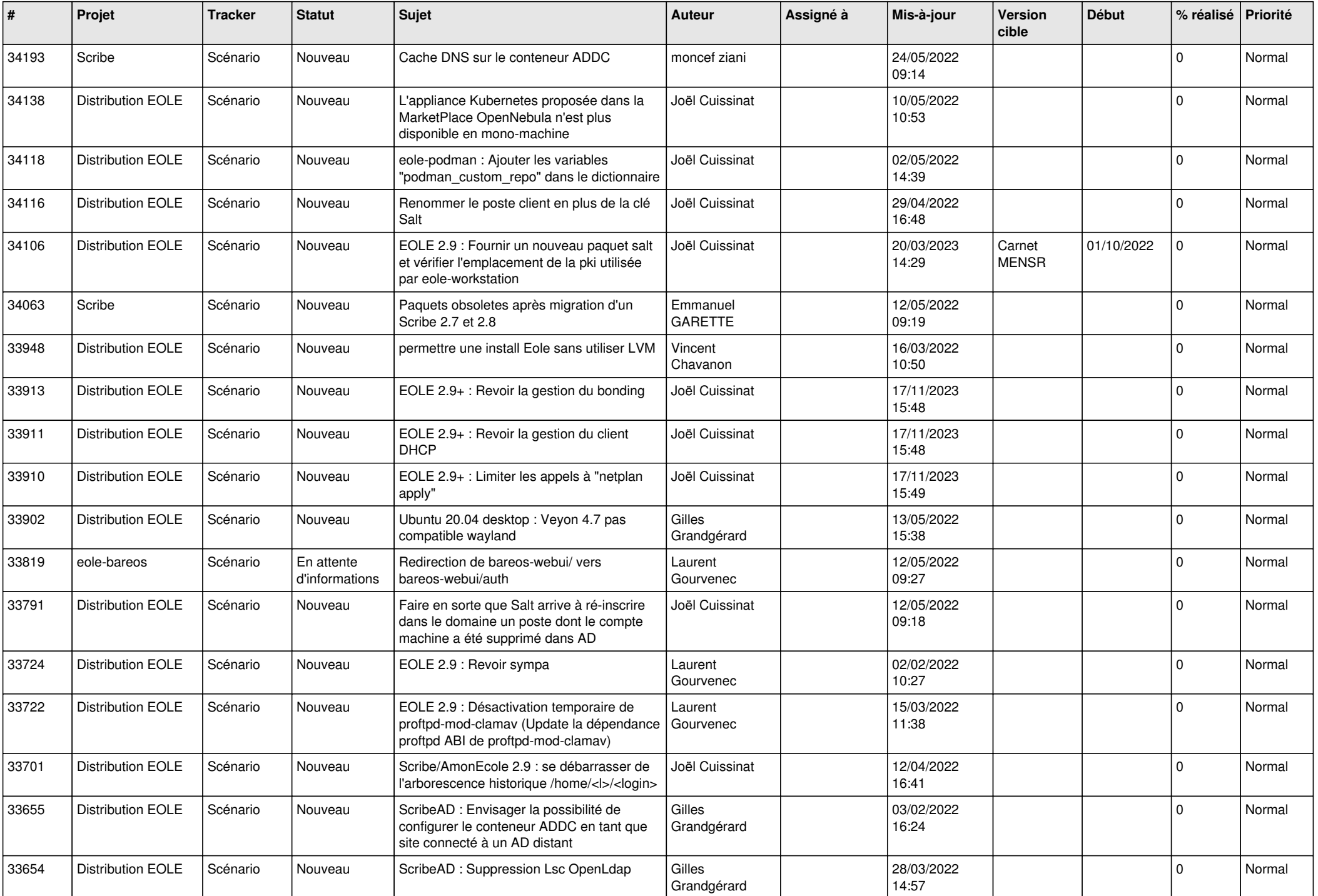

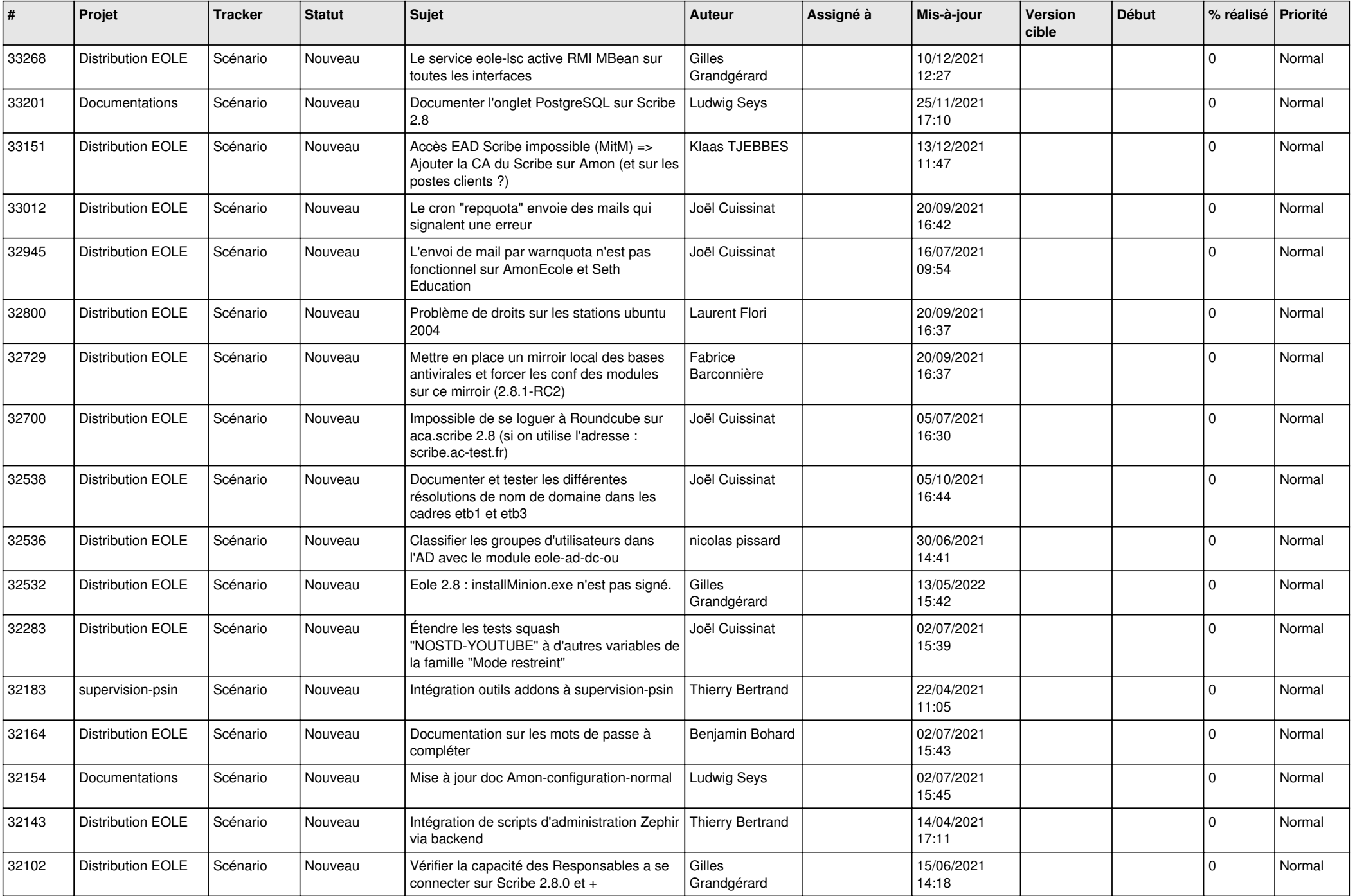

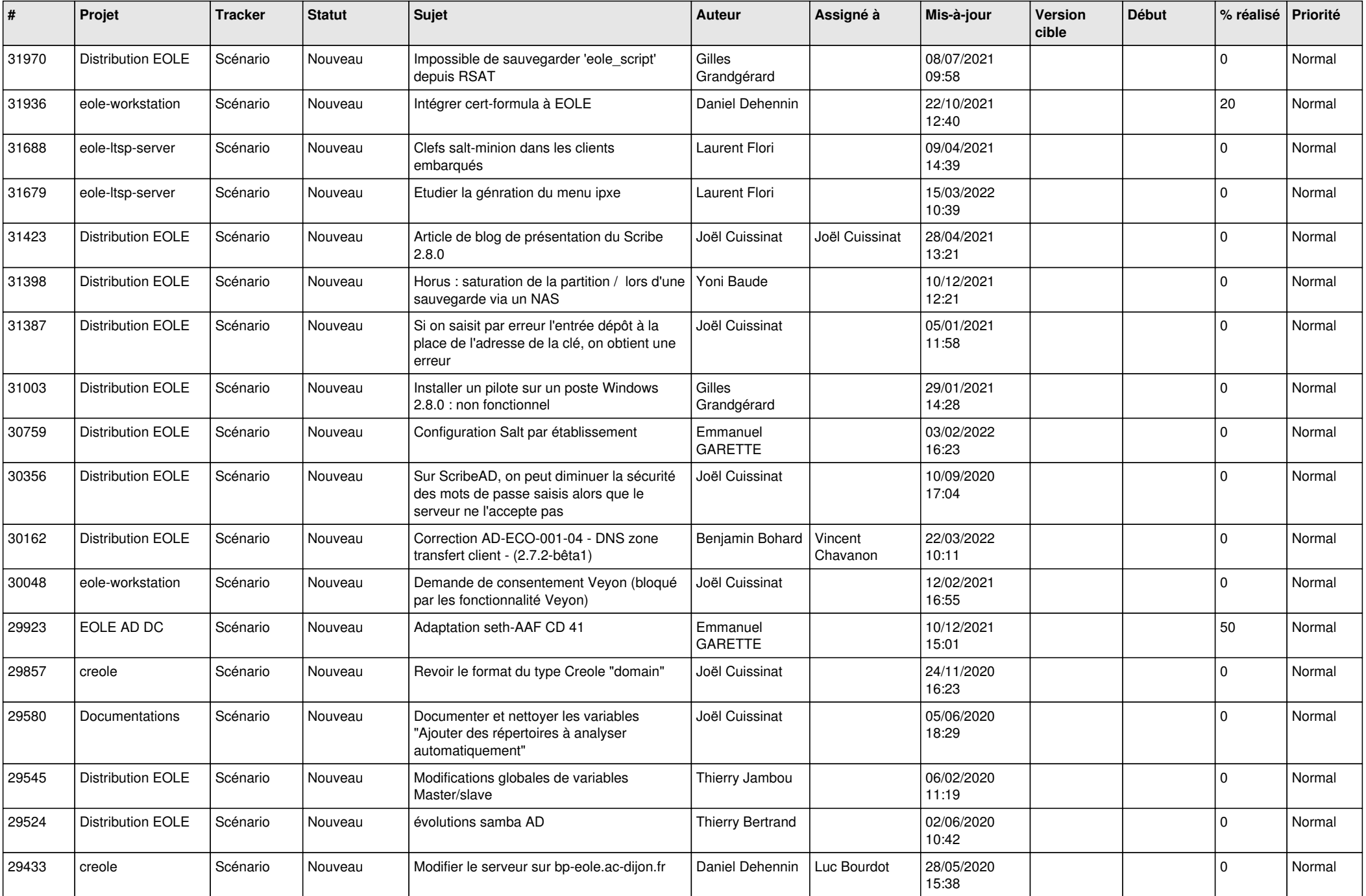

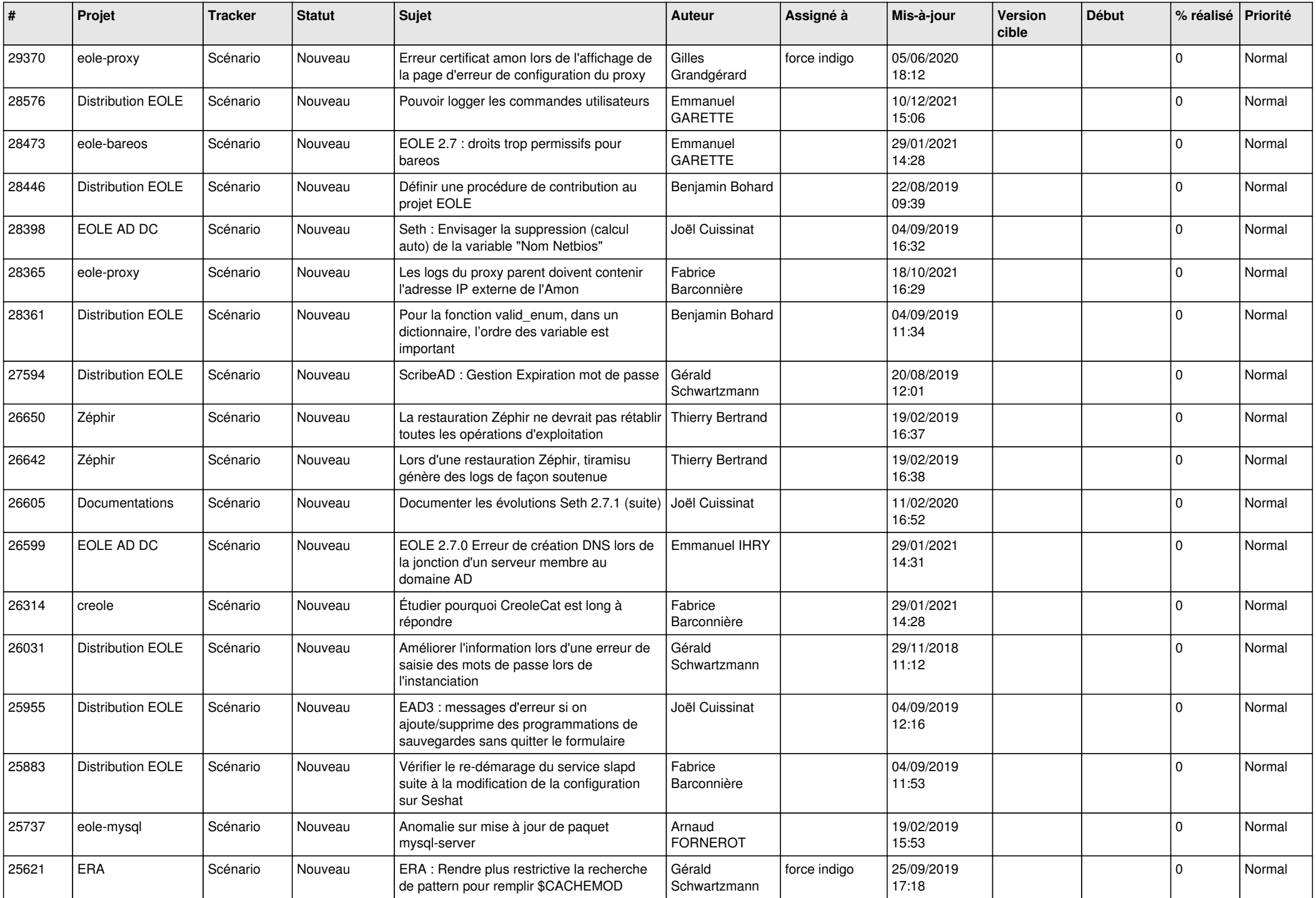

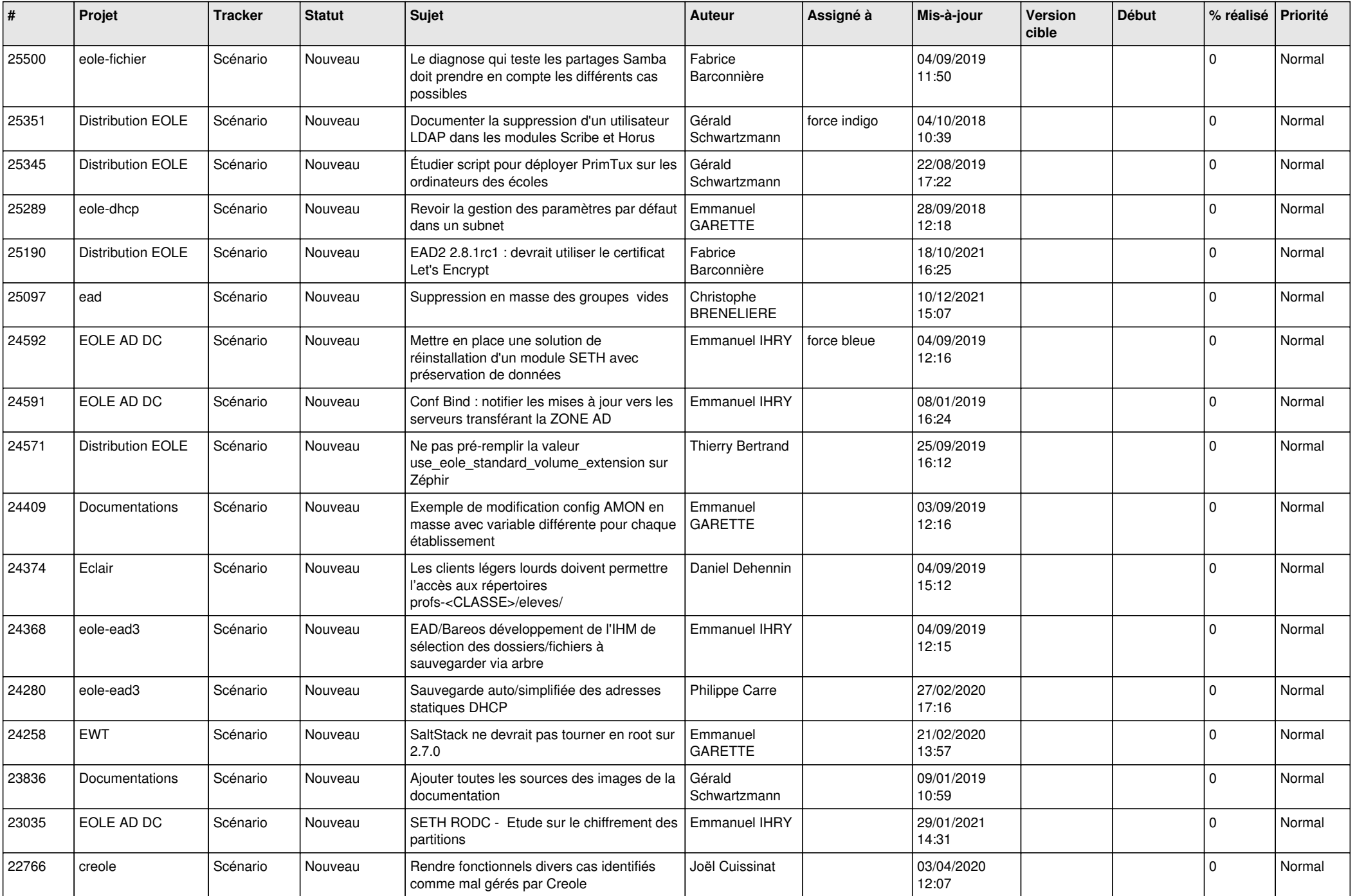

![](_page_17_Picture_562.jpeg)

![](_page_18_Picture_546.jpeg)

![](_page_19_Picture_574.jpeg)

![](_page_20_Picture_536.jpeg)

![](_page_21_Picture_569.jpeg)

![](_page_22_Picture_601.jpeg)

![](_page_23_Picture_625.jpeg)

![](_page_24_Picture_682.jpeg)

![](_page_25_Picture_724.jpeg)

![](_page_26_Picture_756.jpeg)

![](_page_27_Picture_508.jpeg)

**...**